ODSHERRED<br>KOMMUNE

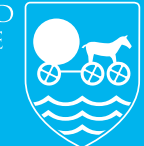

*Omsorg og Sundhed*

#### **NAVIGATIONSSEDLER** MEDICIN I CURA

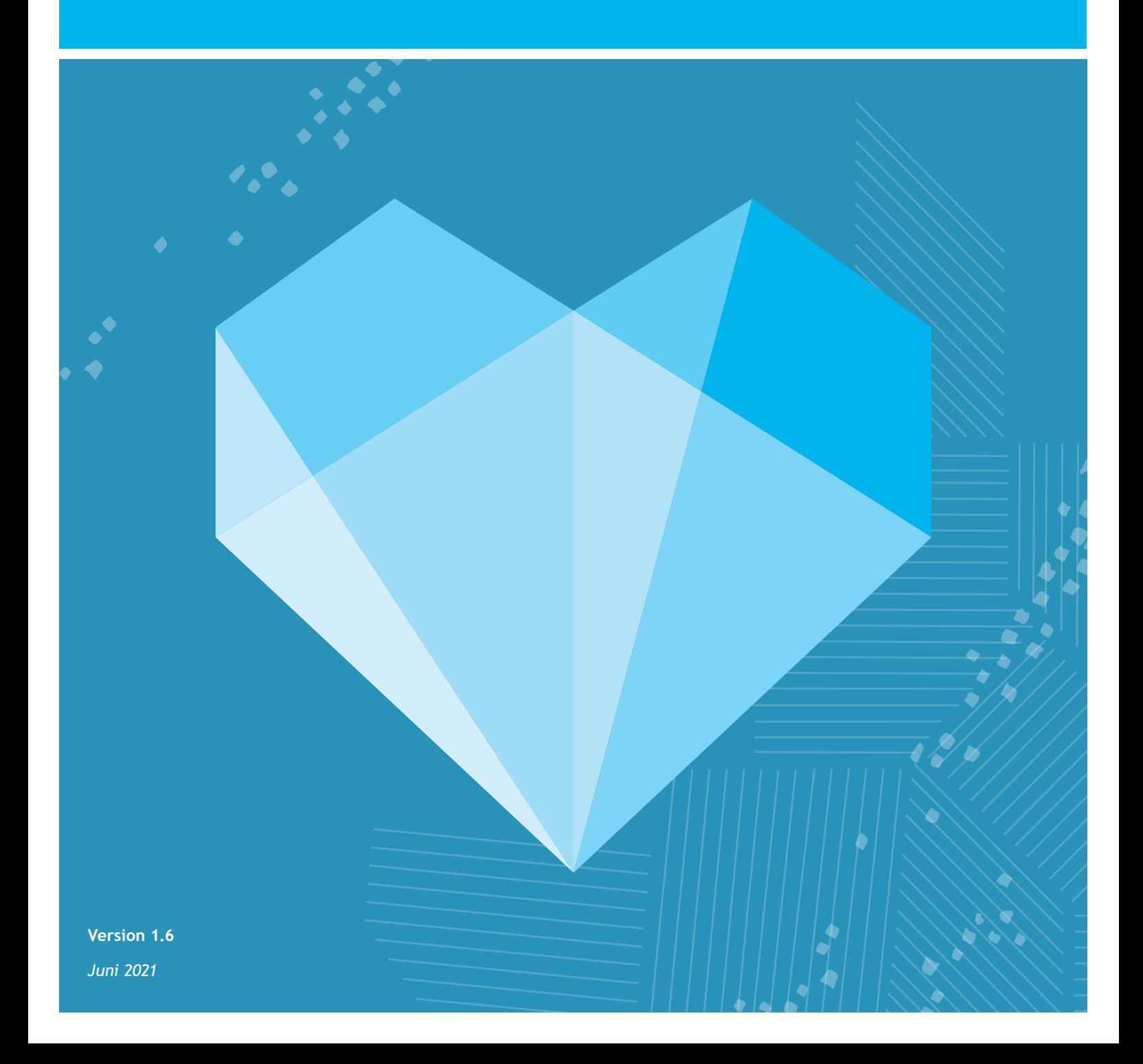

# **INDHOLDSFORTEGNELSE**

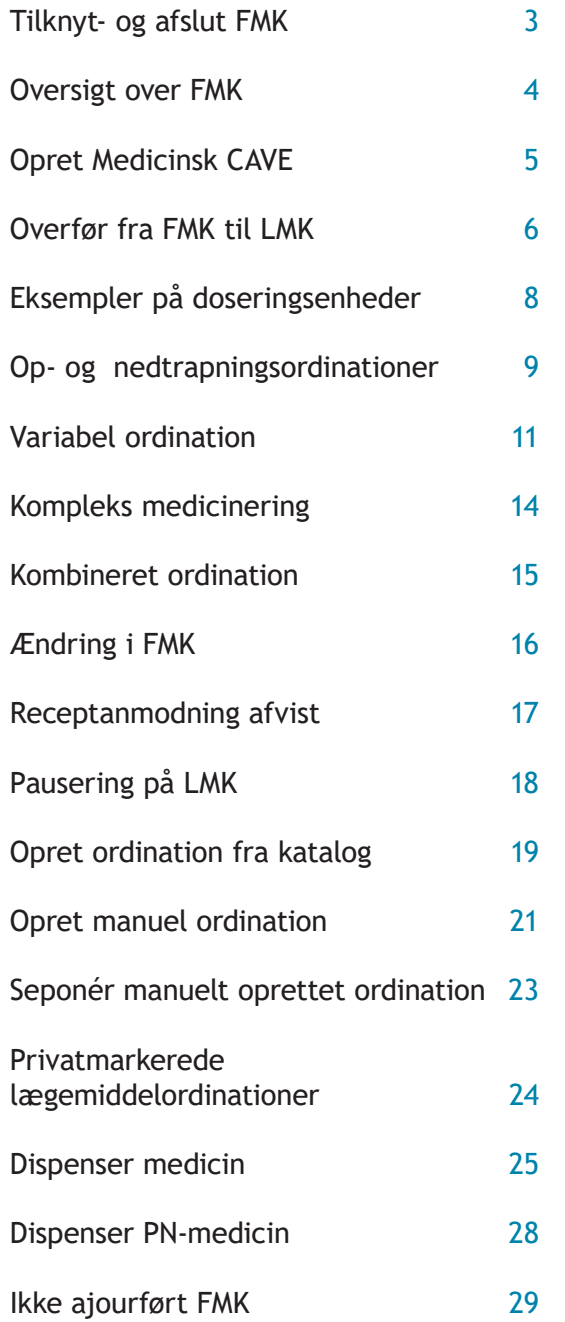

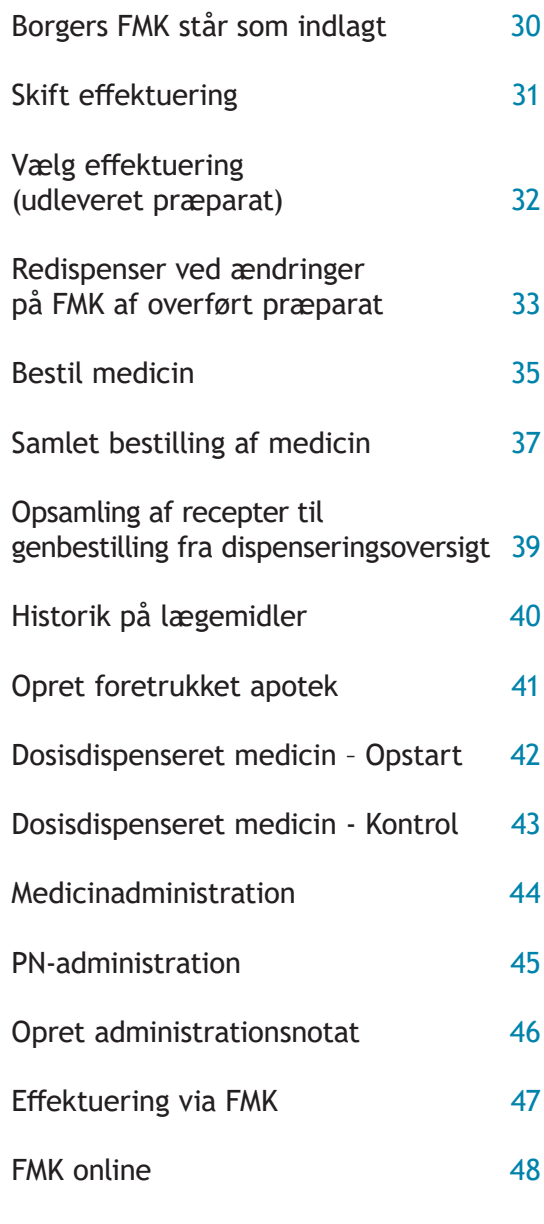

[FAQ - Typiske problemer](#page-50-0) **51**

# <span id="page-2-0"></span>**TILKNYT- OG AFSLUT FMK**

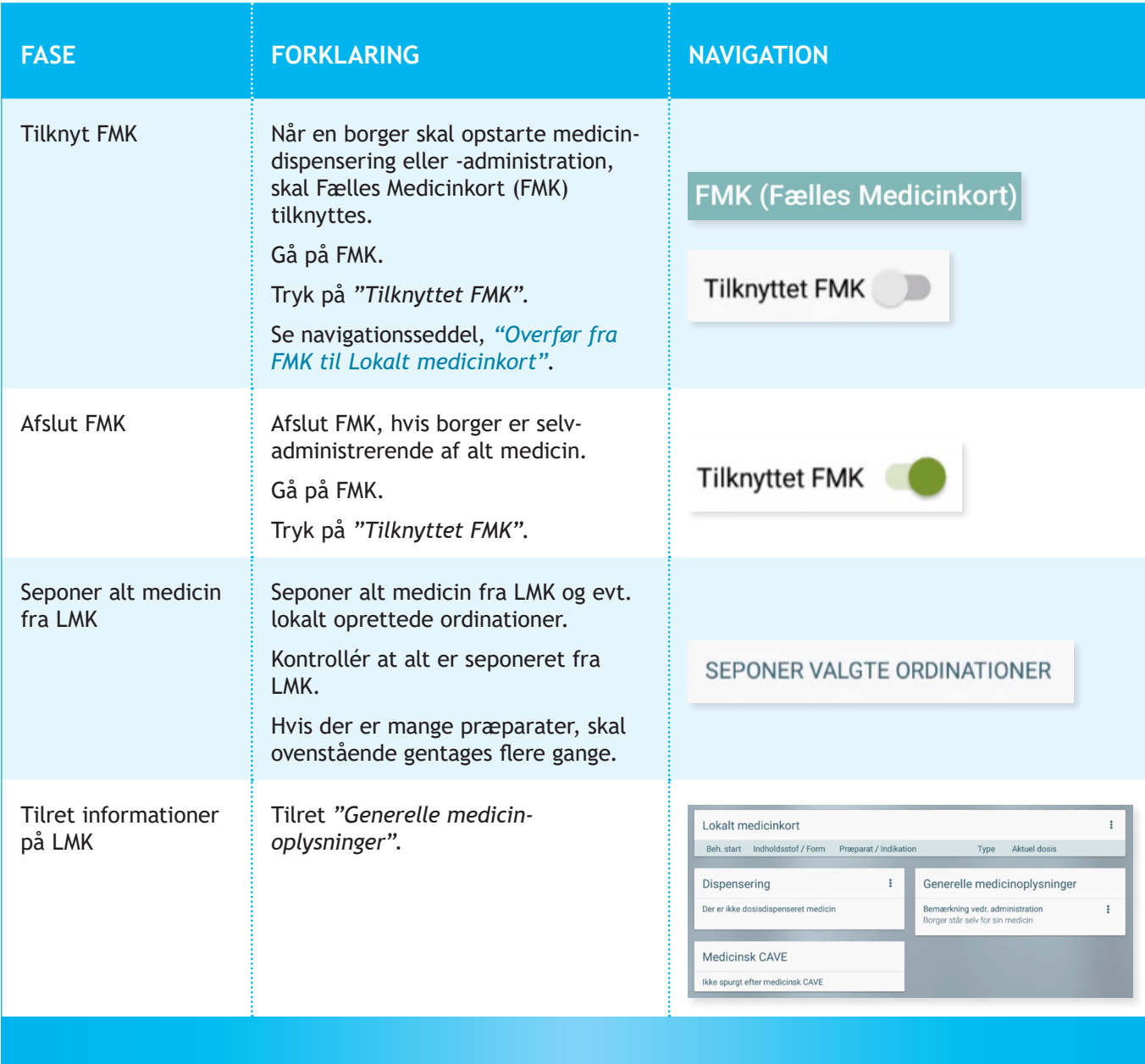

## <span id="page-3-0"></span>**OVERSIGT OVER FMK**

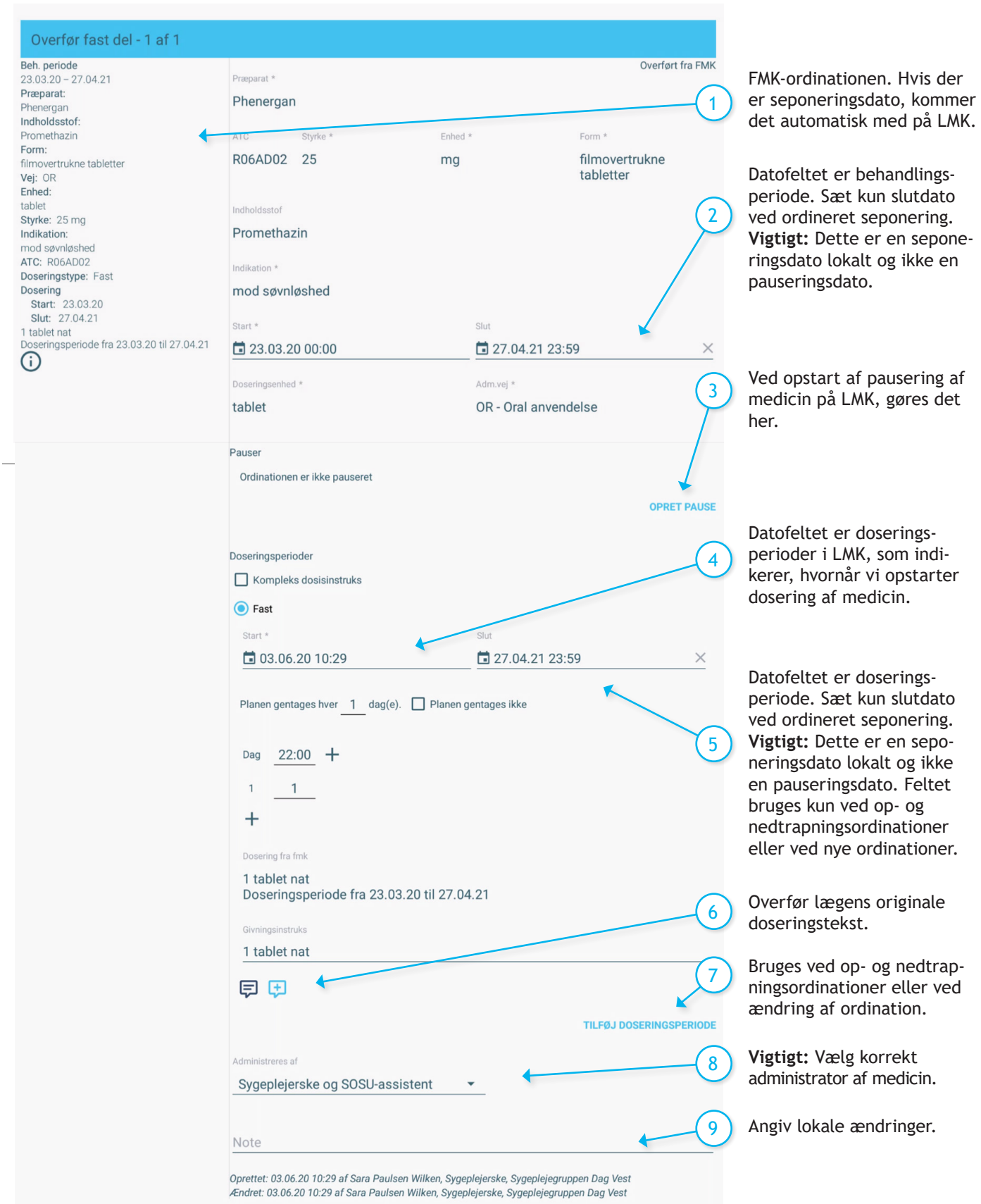

# <span id="page-4-0"></span>**OPRET MEDICINSK CAVE**

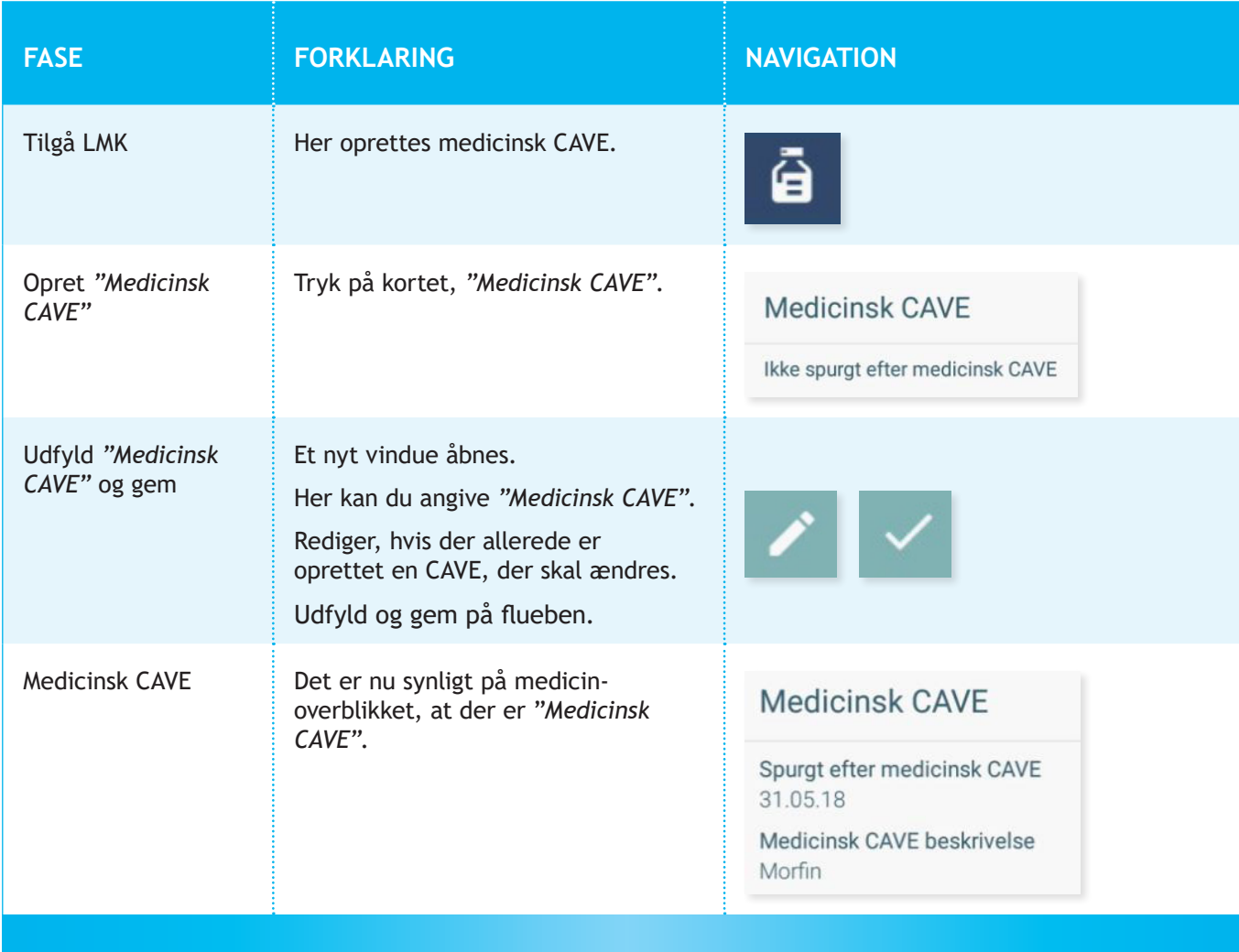

# <span id="page-5-0"></span>**OVERFØR FRA FMK TIL LMK**

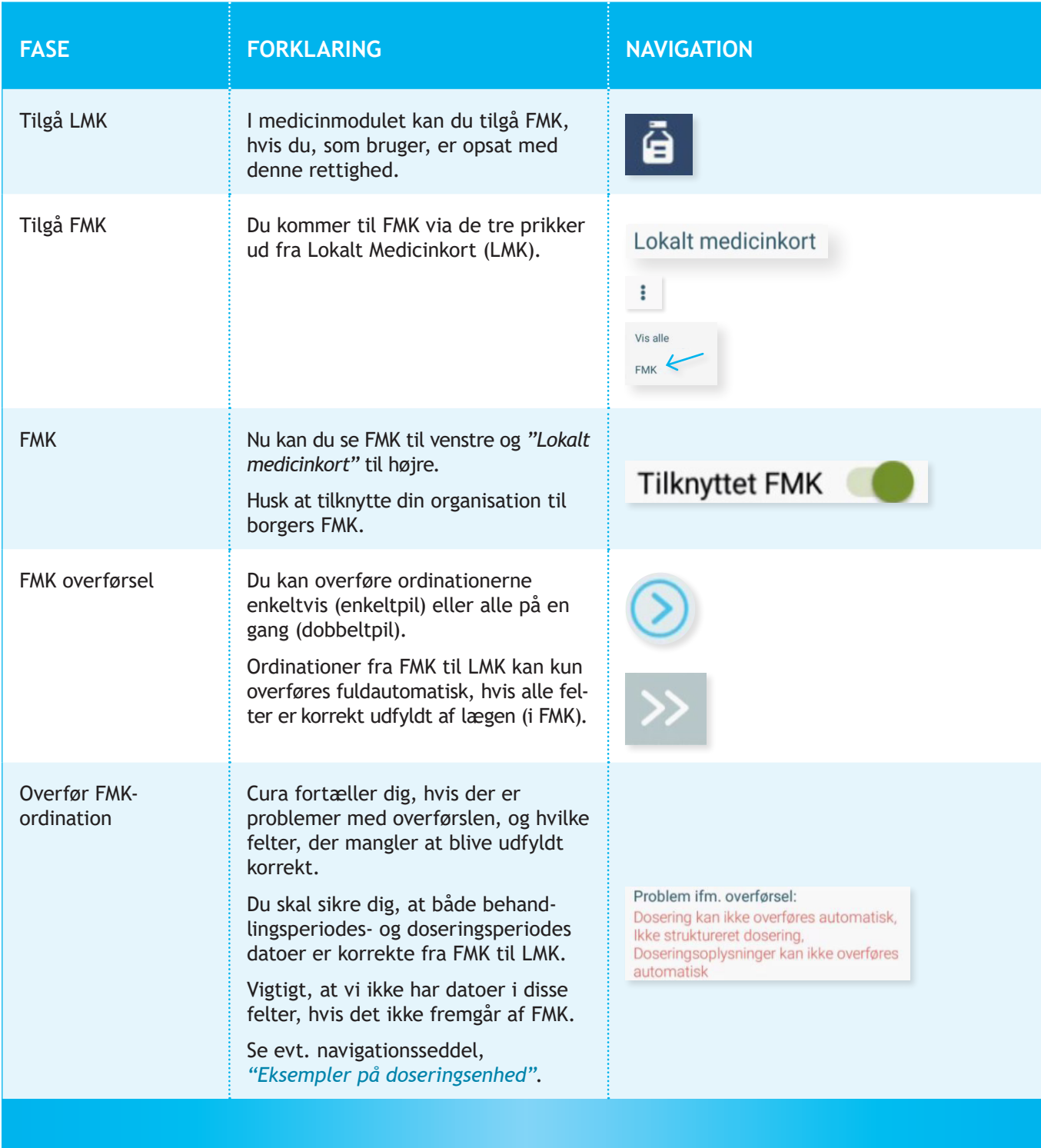

![](_page_6_Picture_135.jpeg)

# <span id="page-7-0"></span>**EKSEMPLER PÅ DOSERINGSENHEDER**

![](_page_7_Picture_340.jpeg)

# <span id="page-8-0"></span>**OP- OG NEDTRAPNINGSORDINATIONER**

![](_page_8_Picture_160.jpeg)

![](_page_9_Picture_66.jpeg)

# <span id="page-10-0"></span>**VARIABEL ORDINATION**

![](_page_10_Picture_133.jpeg)

![](_page_11_Picture_94.jpeg)

![](_page_12_Picture_55.jpeg)

# <span id="page-13-0"></span>**KOMPLEKS MEDICINERING**

![](_page_13_Picture_168.jpeg)

# <span id="page-14-0"></span>**KOMBINERET ORDINATION**

![](_page_14_Picture_92.jpeg)

# <span id="page-15-0"></span>**ÆNDRING I FMK**

![](_page_15_Picture_173.jpeg)

# <span id="page-16-0"></span>**RECEPTANMODNING AFVIST**

![](_page_16_Picture_108.jpeg)

# <span id="page-17-0"></span>**PAUSERING PÅ LMK**

![](_page_17_Picture_155.jpeg)

# <span id="page-18-0"></span>**OPRET ORDINATION FRA KATALOG**

![](_page_18_Picture_117.jpeg)

![](_page_19_Picture_58.jpeg)

# <span id="page-20-0"></span>**OPRET MANUEL ORDINATION**

![](_page_20_Picture_102.jpeg)

![](_page_21_Picture_65.jpeg)

### <span id="page-22-0"></span>**SEPONÉR MANUELT OPRETTET ORDINATION**

![](_page_22_Picture_113.jpeg)

#### <span id="page-23-0"></span>**PRIVATMARKEREDE LÆGEMIDDELORDINATIONER**

![](_page_23_Picture_131.jpeg)

# <span id="page-24-0"></span>**DISPENSER MEDICIN**

![](_page_24_Picture_125.jpeg)

![](_page_25_Picture_148.jpeg)

![](_page_26_Picture_72.jpeg)

# <span id="page-27-0"></span>**DISPENSER PN-MEDICIN**

![](_page_27_Picture_104.jpeg)

# <span id="page-28-0"></span>**IKKE AJOURFØRT FMK**

![](_page_28_Picture_74.jpeg)

# <span id="page-29-0"></span>**BORGERS FMK STÅR SOM INDLAGT**

![](_page_29_Picture_73.jpeg)

# <span id="page-30-0"></span>**SKIFT EFFEKTUERING**

![](_page_30_Picture_148.jpeg)

# <span id="page-31-0"></span>**VÆLG EFFEKTUERING** *(UDLEVERET PRÆPARAT)*

![](_page_31_Picture_148.jpeg)

#### <span id="page-32-0"></span>**REDISPENSER VED ÆNDRINGER PÅ FMK AF OVERFØRT PRÆPARAT**

![](_page_32_Picture_159.jpeg)

![](_page_33_Picture_69.jpeg)

# <span id="page-34-0"></span>**BESTIL MEDICIN**

![](_page_34_Picture_129.jpeg)

![](_page_35_Picture_101.jpeg)

#### <span id="page-36-0"></span>**SAMLET BESTILLING AF MEDICIN GENUDLEVERING OG RECEPTFORNYELSESANMODNING**

![](_page_36_Picture_183.jpeg)

![](_page_37_Picture_172.jpeg)

#### <span id="page-38-0"></span>**OPSAMLING AF RECEPTER TIL GENBESTILLING FRA DISPENSERINGSOVERSIGT**

![](_page_38_Picture_111.jpeg)

# <span id="page-39-0"></span>**HISTORIK PÅ LÆGEMIDLER**

![](_page_39_Picture_63.jpeg)

# <span id="page-40-0"></span>**OPRET FORETRUKKET APOTEK**

![](_page_40_Picture_107.jpeg)

# <span id="page-41-0"></span>**DOSISDISPENSERET MEDICIN – OPSTART**

Følg "Instruks for medicinhåndtering". (På tablet via <sup>DPSD</sup>)

![](_page_41_Picture_169.jpeg)

# <span id="page-42-0"></span>**DOSISDISPENSERET MEDICIN - KONTROL**

Følg "Instruks for medicinhåndtering". (På tablet via <sup>DPSD</sup>)

![](_page_42_Picture_162.jpeg)

# <span id="page-43-0"></span>**MEDICINADMINISTRATION**

![](_page_43_Picture_171.jpeg)

# <span id="page-44-0"></span>**PN-ADMINISTRATION**

![](_page_44_Picture_151.jpeg)

# <span id="page-45-0"></span>**OPRET ADMINISTRATIONSNOTAT**

![](_page_45_Picture_121.jpeg)

# <span id="page-46-0"></span>**EFFEKTUERING VIA FMK**

![](_page_46_Picture_118.jpeg)

# <span id="page-47-0"></span>**FMK ONLINE**

![](_page_47_Picture_77.jpeg)

![](_page_48_Picture_102.jpeg)

# **FAQ** TYPISKE PROBLEMER

![](_page_49_Picture_160.jpeg)

FAQ – Typiske problemer 50

# <span id="page-50-0"></span>**FAQ - TYPISKE PROBLEMER**

![](_page_50_Picture_257.jpeg)

<span id="page-51-0"></span>![](_page_51_Picture_282.jpeg)